## Package 'chromoMap'

April 10, 2019

Type Package

Title Interactive Visualization and Mapping of Chromosomes Version 0.2 Maintainer Lakshay Anand <lakshayanand15@gmail.com> Description Provides interactive, configurable and elegant graphics visualization of the chromosomes or chromosome regions of any living organism allowing users to map chromosome elements (like genes, SNPs etc.) on the chromosome plot. It introduces a special plot viz. the ``chromosome heatmap'' that, in addition to mapping elements, can visualize the data associated with chromosome elements (like gene expression) in the form of heat colors which can be highly advantageous in the scientific interpretations and research work. Because of the large size of the chromosomes, it is impractical to visualize each element on the same plot. However, the plot provides a magnified view for each of chromosome locus to render additional information and visualization specific for that location. You can map thousands of genes and can view all mappings easily. Users can investigate the detailed information about the mappings (like gene names or total genes mapped on a location) or can view the magnified single or double stranded view of the chromosome at a location showing each mapped element in sequential order. The package provide multiple features like visualizing multiple sets, chromosome heatmaps, group annotations, adding hyperlinks, and labelling. The plots can be saved as HTML documents that can be customized and shared easily. In addition, you can include them in R Markdown or in R 'Shiny' applications.

**Depends** R  $(>= 3.5.0)$ 

License GPL-3 | file LICENSE

Encoding UTF-8

LazyData false

**Imports** htmltools  $(>= 0.3.6)$ , htmlwidgets  $(>= 1.0)$ 

<span id="page-1-0"></span>Suggests knitr, rmarkdown, shiny VignetteBuilder knitr RoxygenNote 6.1.1 NeedsCompilation no Author Lakshay Anand [aut, cre] Repository CRAN Date/Publication 2019-04-10 19:27:11 UTC

### R topics documented:

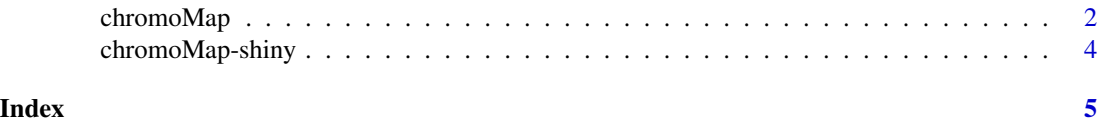

chromoMap *render interactive chromosome plots of any living organism and annotate elements*

#### Description

render an interactive graphics visualization of entire chromosomes or chromosomal regions of any living organism. Chromosomal elements such as genes can be annotated easily using this tool. required for creating widgets

#### Usage

```
chromoMap(ch.files, data.files, title = c(), ch_gap = 5, ploidy = 1,
  top_margin = 25, left_margin = 40, chr_width = 6, chr_length = 4,
  chr_color = c("black"), data_based_color_map = FALSE,
  v_align = FALSE, segment_annotation = FALSE, \lg_x = 0, \lg_y = 0,
  data_type = c("numeric", "categorical"), labels = FALSE,
  canvas_width = 500, canvas_height = 520, data_colors = list(),
  anno\_col = c("yellow"), chr\_text = c(TRUE), legend = c(FALE),
 hlinks = FALSE, aggregate_func = c("avg"))
```
#### Arguments

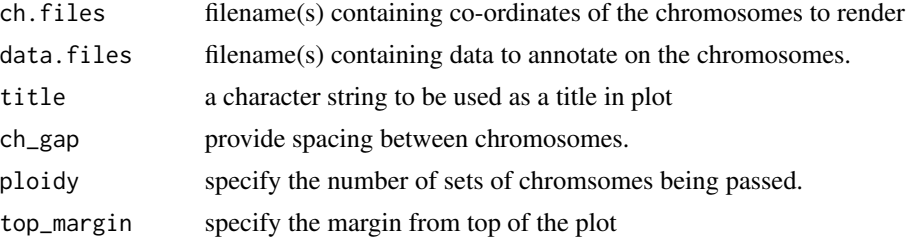

#### chromoMap 3

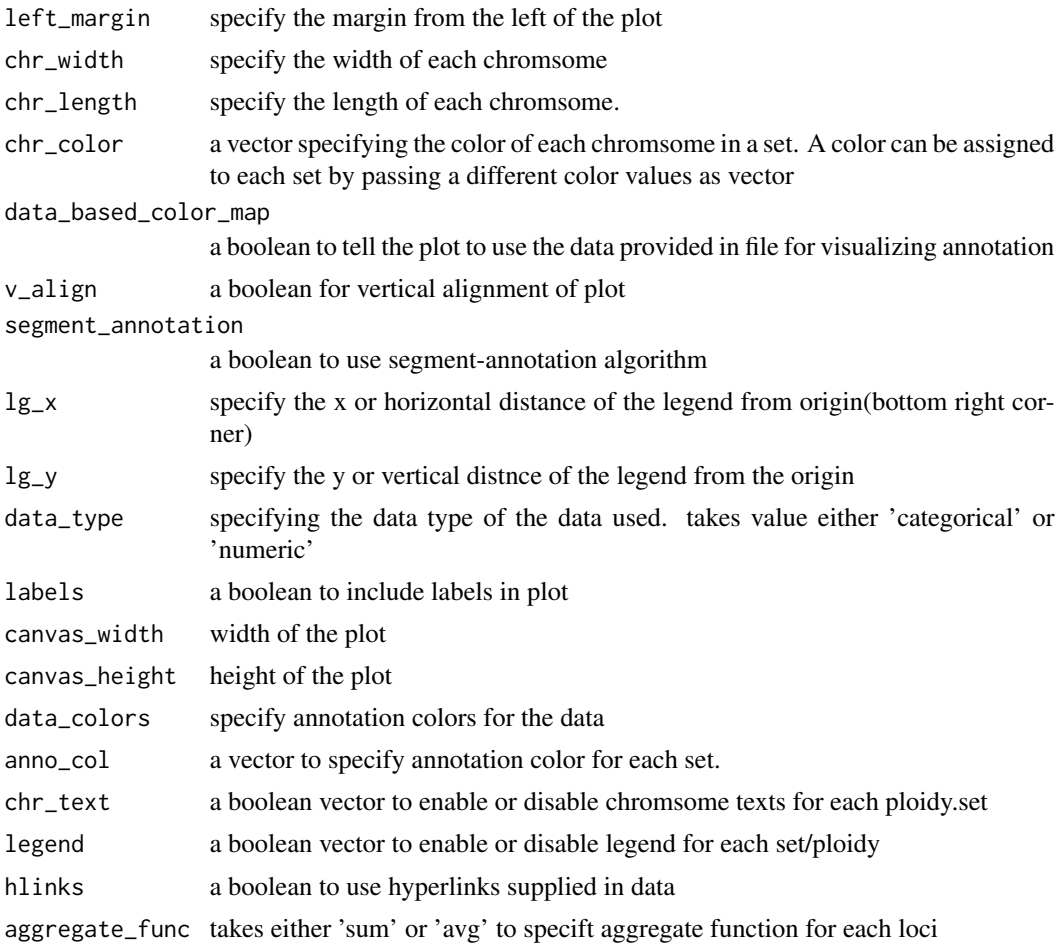

#### Examples

## Not run:

library(chromoMap)

```
#simple annotations
chromoMap("chromosome_file.txt","annotation_file.txt")
```

```
#polyploidy example
chromoMap(c("chromosome_set1.txt","chromosome_set2.txt"),
         c("annotation_set1.txt","annotation_set2.txt"), ploidy=2)
```

```
#plotting group annotation
chromoMap("chromosome_file.txt","annotation_file.txt",
          data_base_color_map=T, data_type="categorical")
```

```
#plotting chromsome heatmaps
chromoMap("chromosome_file.txt","annotation_file.txt",
           data_based_color_map=T, data_type="numeric")
```

```
#enabling hyperlinks
chromoMap("chromosome_file.txt","annotation_file.txt", hlinks=T)
#enabling labels
chromoMap("chromosome_file.txt","annotation_file.txt", labels=T)
#change chromosome color
chromoMap("chromosome_file.txt","annotation_file.txt", chr_color="red")
```
## End(Not run)

chromoMap-shiny *Shiny bindings for chromoMap*

#### Description

Output and render functions for using chromoMap within Shiny applications and interactive Rmd documents.

#### Usage

```
chromoMapOutput(outputId, width = "100%", height = "400px")
renderChromoMap(expr, env = parent.frame(), quoted = FALSE)
```
#### Arguments

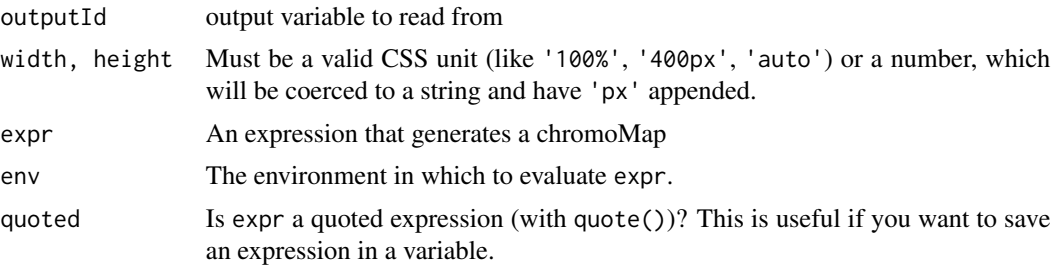

# <span id="page-4-0"></span>Index

chromoMap, [2](#page-1-0) chromoMap-shiny, [4](#page-3-0) chromoMapOutput *(*chromoMap-shiny*)*, [4](#page-3-0)

renderChromoMap *(*chromoMap-shiny*)*, [4](#page-3-0)